A composite is a group of objects in which some objects contain others; one object may represent collections, and another may represent an individual item, a leaf.

The composite class diagram enables a tree structure – a hierarchy.

The operations are appropriate for processing and traversing trees.

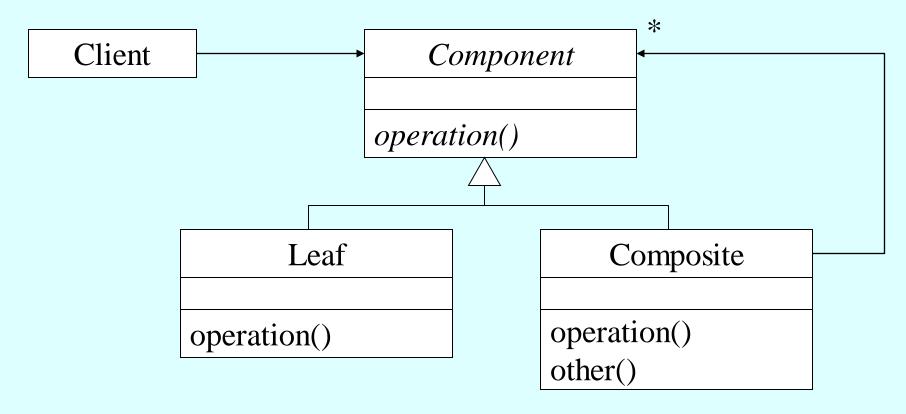

Note that Composite has references to possibly many Components.

Each node of the Component structure can respond to some common operation(s). A client can send the common operation to Component and the structure responds "appropriately".

The client sees Component ... the client does not see the complexity of Component.

## First example

- •Class diagram
- •One operation, display. How is display handled by the various classes?
- •How are associations implemented?
- •What hierarchy is instantiated?

Consider the Head First example

- •What is the class diagram?
- •Who is the client?
- •What operations are defined for the component, the composite, and the leaf? How are they carried out?
- •How are the associations implemented in the code?
- •What is the hierarchy that is instantiated?

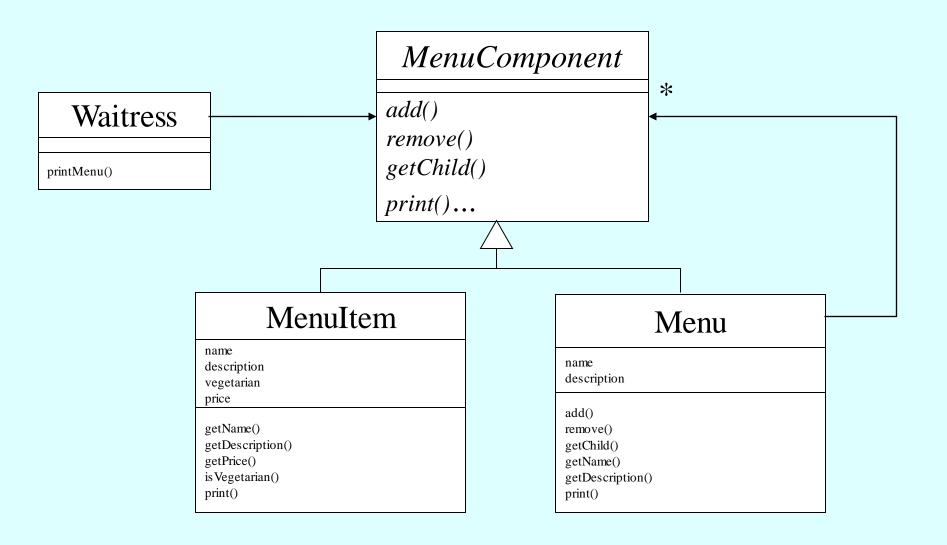

# Menu menuComponents: ArrayList add() remove() getChild() print()...

Note the text implements the association from Menu to MenuComponents with an array list data type.

The association from Waitress to MenuComponent ...

A waitress can ask a menu component to print itself... print() is a common operation.

What happens when a waitress sends print() to a menu component? (Given a specific hierarchical menu, what messages are sent?)

In the Menu class, print() is appropriate for an internal node ... it sends print() to each of its children

```
public void print() {
              System.out.print("\n" + getName());
              System.out.println(", " + getDescription());
              System.out.println("-----");
              Iterator iterator = menuComponents.iterator();
              while (iterator.hasNext()) {
                     MenuComponent menuComponent =
                            (MenuComponent)iterator.next();
                     menuComponent.print();
```

In the MenuItem class, print() is appropriate for a leaf: